# Arrays Iteration

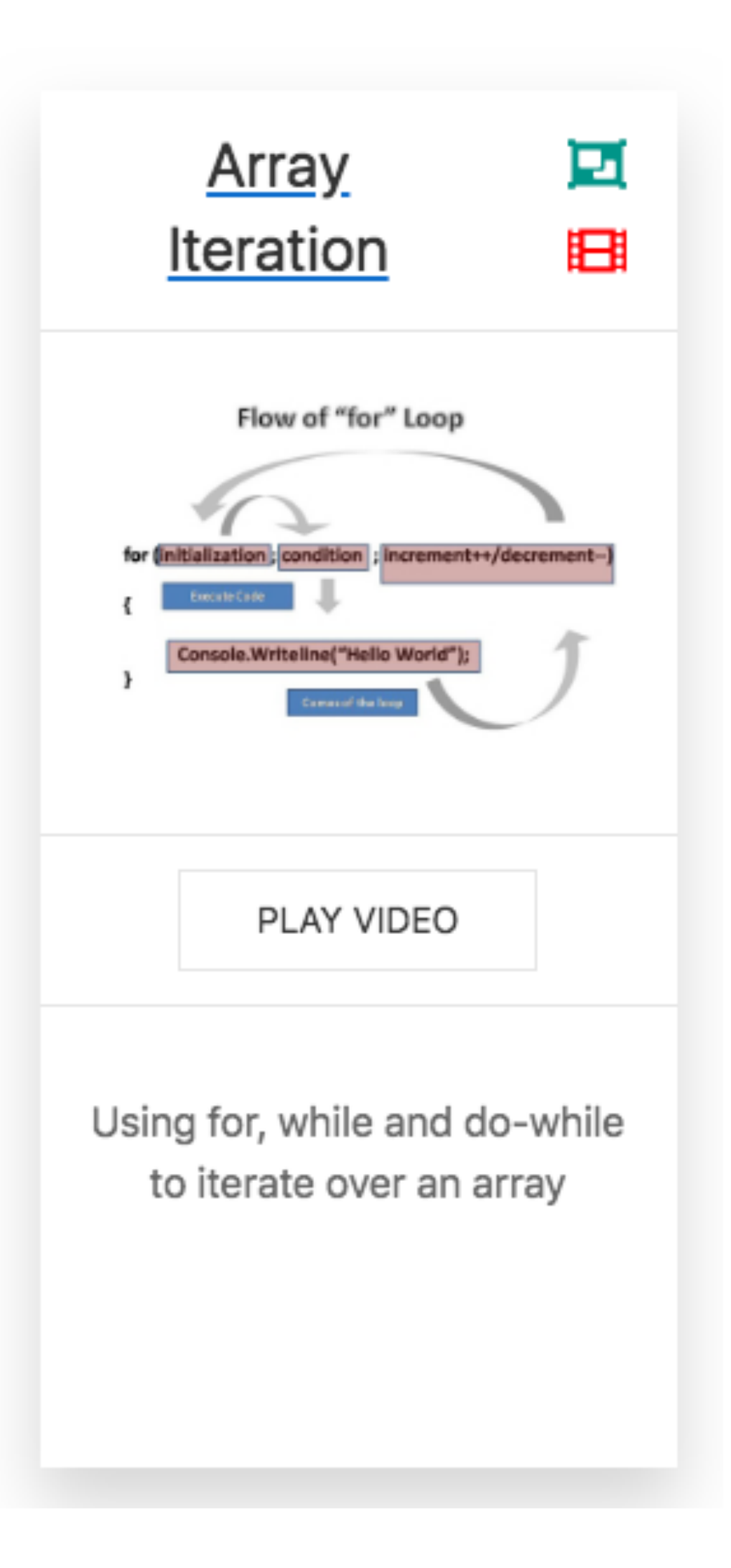

1

```
const decimals = [1.1, 1.6, 2.8, 0.4, 3.5, 1.6];
```
*decimals*[0] = *Math*.round(*decimals*[0]); *decimals*[1] = *Math*.round(*decimals*[1]); *decimals*[2] = *Math*.round(*decimals*[2]); *decimals*[3] = *Math*.round(*decimals*[3]); *decimals*[4] = *Math*.round(*decimals*[4]); *decimals*[5] = *Math*.round(*decimals*[5]);

## iteration - motivation

 array of numbers that you want to round to the nearest whole number

What if we have 100 numbers we want to round? Or 1,000?

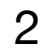

**const** *decimals* = [1.1, 1.6, 2.8, 0.4, 3.5, 1.6]; for  $(\text{let } i = 0; i < \text{decimals.length; } i++)$  *decimals*[*i*] = *Math*.round(*decimals*[*i*]); }

#### for <u>loops</u>

# One of the most common ways to loop is with a for loop.

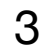

# **let** *decimals* = [1.1, 1.6, 2.8, 0.4, 3.5, 1.6]; **let** *j* = 0; **while** (*j* < *decimals*.**length**) { *decimals*[*j*] = *Math*.round(*decimals*[*j*]); *j*++; }

#### while loops

4

# do while loops

# **const** *decimals* = [1.1, 1.6, 2.8, 0.4, 3.5, 1.6]; **var** *p* = 0; **do** { *decimals*[*p*] = *Math*.round(*decimals*[*p*]); *p*++;

# } **while** (*p* < *decimals*.**length**);

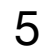

### looping over strings

**const** *name* = **'elie'**; for (let  $t = 0$ ;  $t <$  *name*. length;  $t +$ ) { **console**.log(*name*[*t*]); }<br>*}* 

*// e // l // i // e* 

Since strings have a length property, we always know at what point to stop looping, just like with arrays.

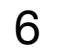

## Exiting out of loops: break

```
for (let q = 0; q < 5; q++) {
 if Math random() > 0.5) {
     console.log('Breaking out of the loop when q is ' + q);
     break;
  }
  else {
     console.log(i);
 }
}
```

```
Sometimes we want to exit a loop 
before it has finished. To do that, we 
        use the word break
```
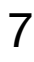

# **Skipping Iterations: continue**

We can also skip the current iteration and continue the loop at the next step in the iteration by using the word continue

```
for (\text{let } r = 0; r < 5; r++)if (Math.random() > 0.5) {
     continue;
 }
   console.log(i);
}
```
console.log(**'Skipping the console.log when i is '** + *r*);

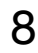